## **Access Object Views**

There are different options for viewing objects in a database. The table below describes each of these views.

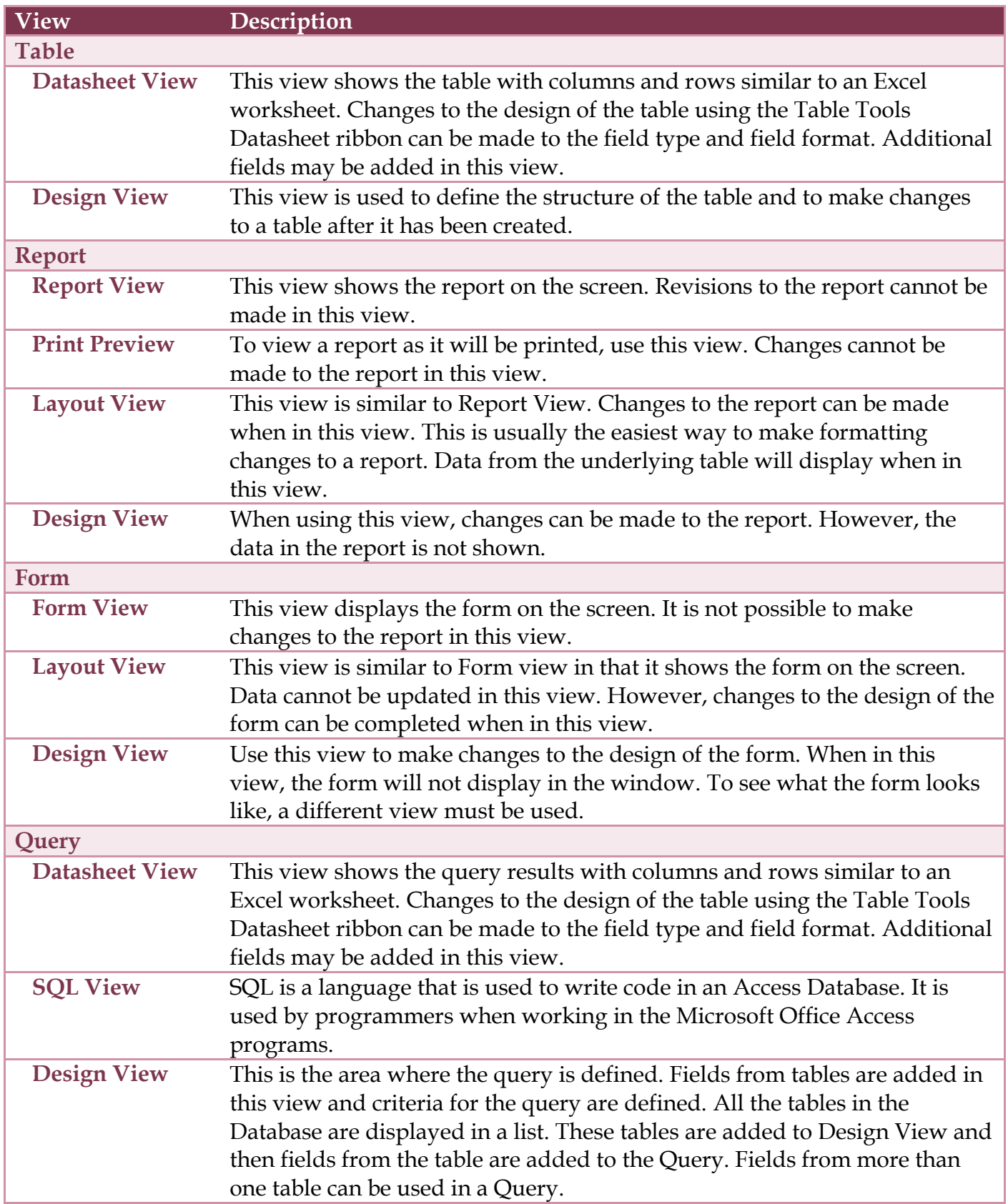